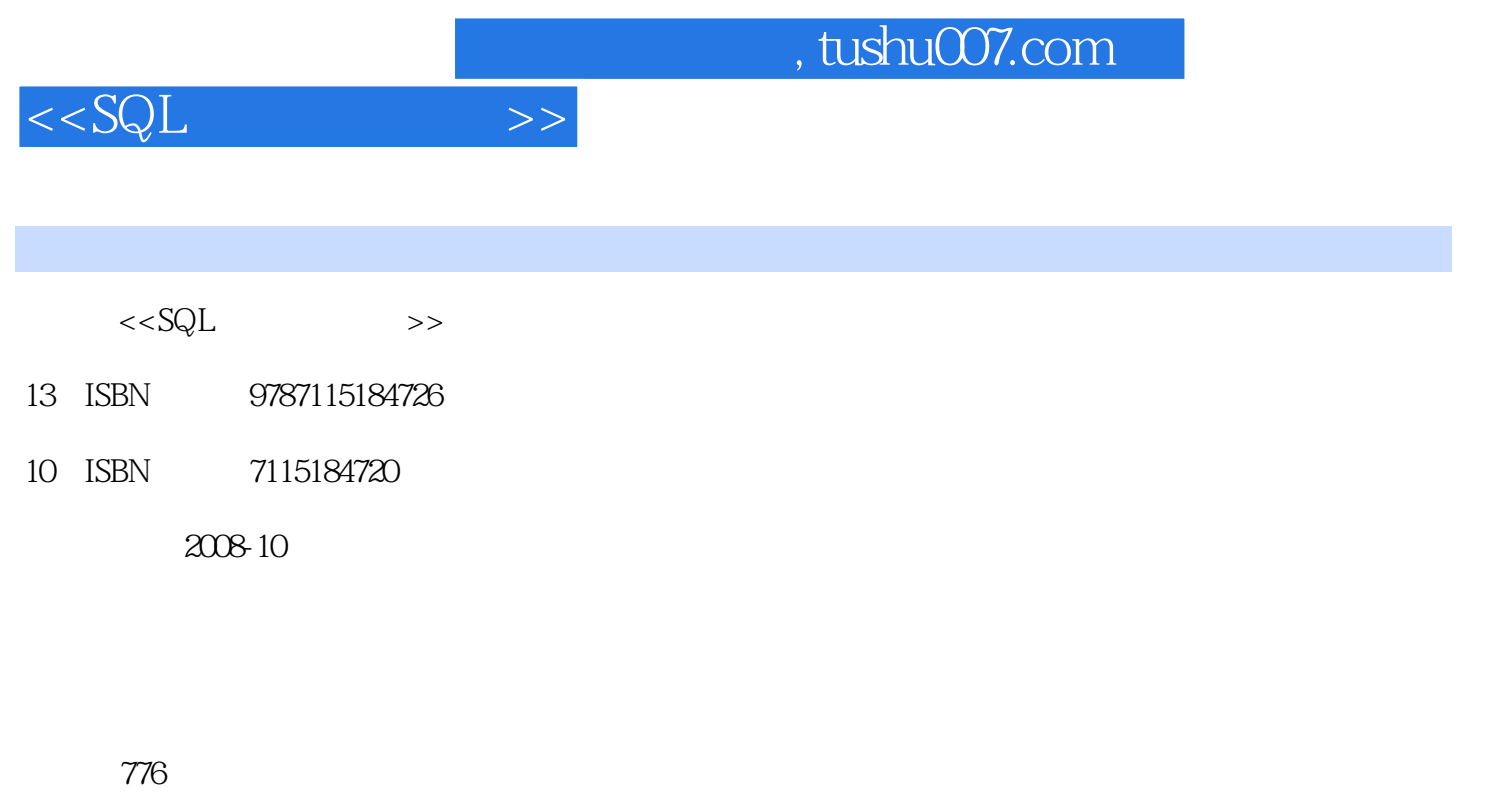

字数:1340000

extended by PDF and the PDF

更多资源请访问:http://www.tushu007.com

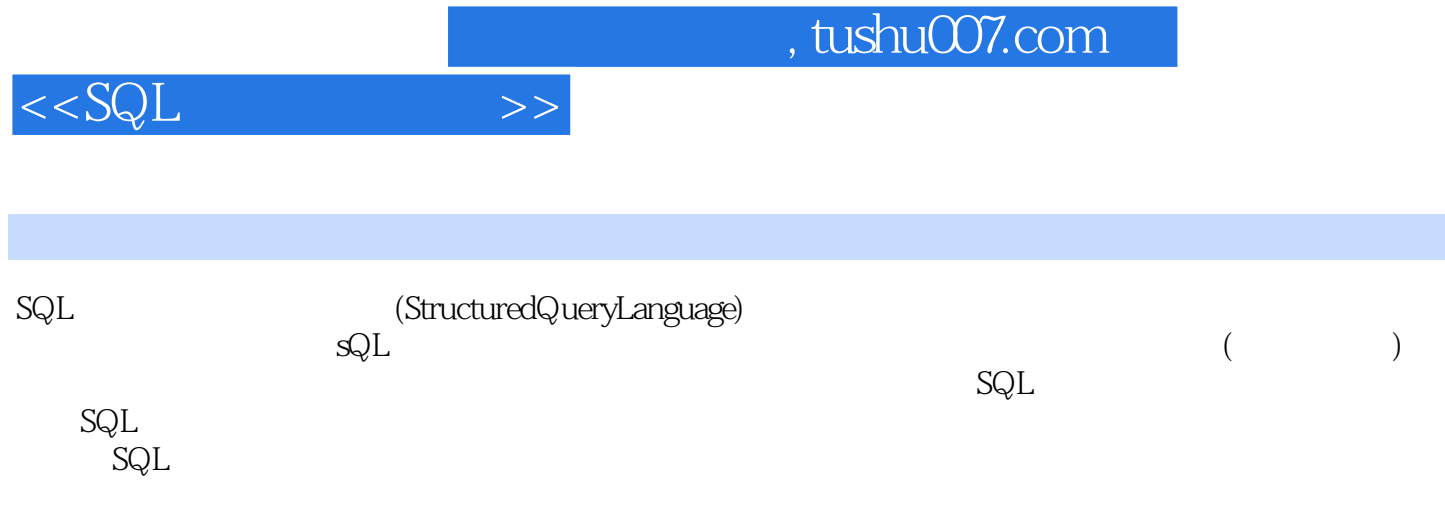

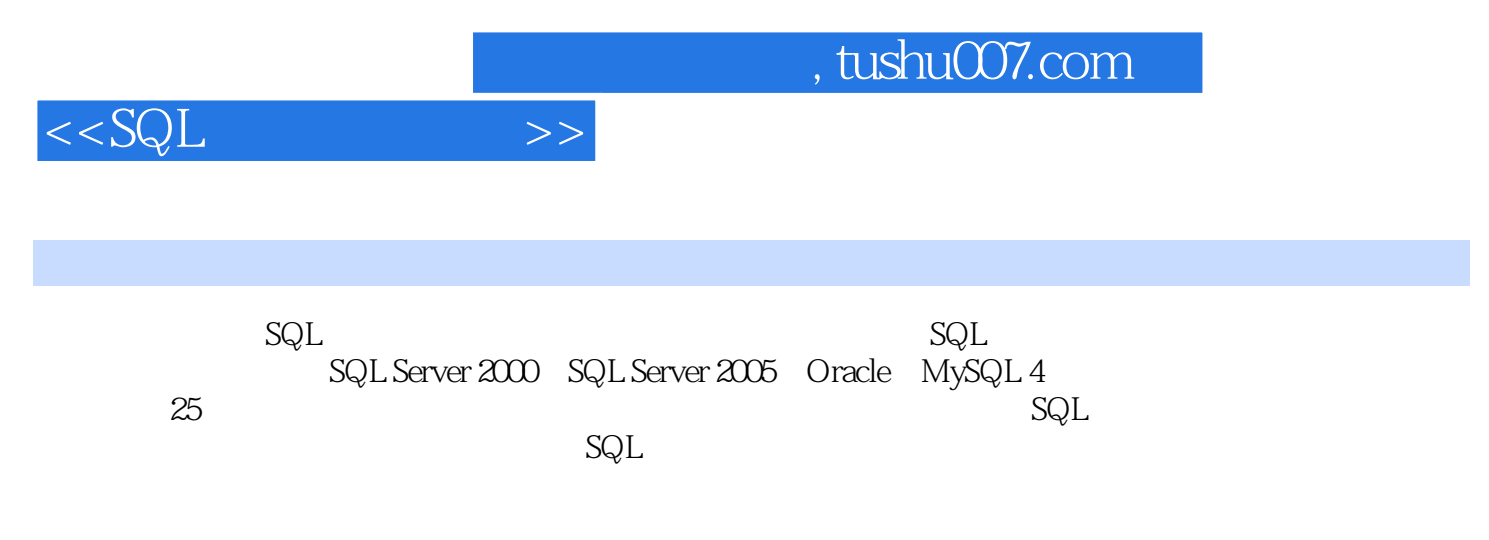

 $\mathbf{SQL}$ 

Windows 2000

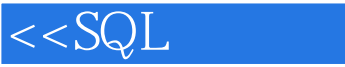

1 11.1 21.1.1 SQL Server 21.1.2 Windows Oracle 91.1.3 Linux Oracle 281.1.4 Windows 装MySQL数据库 311.1.5 基于Linux系统安装MySQL数据库 351.2 配置SQL Server服务器 371.2.1  $371.2.2$   $381.2.3$   $SQL Server$   $411.2.4$   $SQL Server$ 421.2.5 451.3 SQL Server 451.3.1 SQL Server 421.2.5 HTTP SQL Server 481.3.3 SQL Server 481.3.4 SQL Server 481.3.4 Server 491.4 SQL Server 491.4.1 491.4.2 531.4.3 bcp 541.4.4 isql 551.4.5 isqlw 571.4.6 osql 581.4.7 scm 实用工具 591.4.8 sqlservr应用程序 611.5 远程访问Oracle 611.5.1 服务器端网络配置(配置监听 ) 621.5.2 ( ) 631.6 Oracle 651.6.1 SQL\*Plus 651.6.2 SQL\*PlusWorksheet 661.7 MySQL 671.7.1 MySQL 671.7.2 管理MySQL用户账户 681.8 MySQL管理工具 691.8.1 MySQL命令行工具 691.8.2 MySQL服务器实例配置向导工具 701.9 生成和执行脚本 701.9.1 生成SQL Server数据库脚本 701.9.2 执行SQL Server数据库脚本 721.9.3 生成MySQL数据库脚本 721.9.4 执行MySQL数据库  $73$  2 $752.1$   $762.1.1$  SQL Server 762.1.2 Oracle企业管理器 762.2 创建数据库对象 772.2.1 创建数据表 772.2.2 创建视图 792.2.3 创建存储过程 812.2.4 创建触发器 812.3 备份和恢复数据库 832.3.1 备份SQL Server 832.3.2 SQL Server 852.3.3 Oracle 862.3.4 Oracle 892.4 912.4.1 SQL Server 912.4.2 SQL Server 942.4.3 从Oracle中导出数据表 952.4.4 从Oracle中导入数据表 98第3章 SQL语言基础 1033.1 SQL语言概述 1043.1.1 SQL概述 1043.1.2 SQL语言的组成 1043.1.3 SQL语句结构 1063.1.4 T-SQL 1063.2 1073.2.1 1073.2.2 1073.2.3 1083.2.4 1093.2.5 1093.2.6  $1103.27$  1103.2.8  $1103.3$  1103.3.1  $112332$   $112333$   $11234$   $112341$   $112342$  $1143.5$   $1163.5.1$   $1163.5.2$   $1173.5.3$ 1183.6 1193.6.1 BEGIN...END 1193.6.2 IF 1213.6.3 IF...ELSE 1223.64 CASE 1243.65 WHILE 1273.66 WHILE...CONTINUE...BREAK 1283.6.7 RETURN 1293.6.8 GOTO 1303.6.9 WAITFOR 1313.7 1323.7.1 DBCC 1323.7.2 CHECKPOINT 1343.7.3 DECLARE 1343.7.4 PRINT 1363.7.5 RAISERROR 1393.7.6 READTEXT 1393.7.7 BACKUP 1403.7.8 SELECT 1413.7.9 SET 1433.7.10 SHUTDOWN 1443.7.11 WRITETEXT 1453.7.12 USE 145 4 1474.1  $1484.1.1$   $1484.1.2$   $1524.1.3$   $1584.2$ 1594.2.1 1604.2.2 1674.2.3 1694.2.4 177 5 1795.1 1805.1.1 INSERT 1805.1.2 1805.1.3 NULL 1815.1.4 1815.1.5 1825.1.6  $1845.1.7$  1845.1.8  $1865.1.9$ 1865.1.10 https://www.tophone.com/second-second-second-second-second-second-second-second-second-second-second- $1875.1.11$  and  $1885.2$ 1895.2.1 1895.2.2 VALUES 1895.2.3 SELECT 1905.3 1915.3.1 1915.3.2 1915.4 SQL Server 1925.5 SQL Server / Excel 1935.5.1 Excel SQL Server 1935.5.2 SQL Server Excel 1945.6 SQL Server / ACCESS 1965.6.1 ACCESS SQL

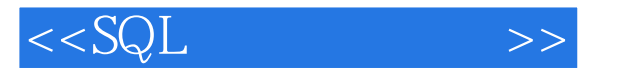

Server中 1965.6.2 将SQL Server中的数据导出到ACCESS中 197第6章 修改和删除数据 1996.1 UPDATE 2006.2 UPDATE 2026.3  $2056.31$   $2056.32$  ()  $2056.33$  $($ ) 2066.3.4 2076.4 2096.5 UPDATE 2106.5.1 UPDATE ( WHERE ) 2106.5.2 UPDATE  $2116.5.3$  UPDATE  $(WHERE)$  2116.6 2126.7 2146.7.1 datetime 2146.7.2 int 2156.7.3 修改指定varchar类型字段内的数据 2156.7.4 修改指定float类型字段内的数据 2166.8 DELETE语句 2176.9 DELETE 2176.9.1 DELETE ( WHERE ) 2176.9.2 DELETE 2196.9.3 DELETE  $(WHERE$  ) 2206.10  $2216.101$   $2216.102$ 2226.11 TRUNCATE TABLE 2246.12 DELETE TOP  $2246.13$   $2256.14$   $2266.14.1$ 2266.14.2 228 7 SQL 2297.1 2307.1.1 SELECT 2307.1.2 2307.1.3 2317.1.4 2327.1.5 2327.1.6 TOP 2357.1.7 2377.2 2387.2.1 2387.2.2 2387.2.3 2387.2.3 2407.3 2427.3.1 WHERE 2427.3.2 "=" 2427.3.3 "" 2437.3.4 使用""查询数据 2437.3.5 使用"="查询数据 2447.3.6 使用"="查询数据 2447.3.7 使用"! "查询数据 2457.3.8 使用"!"查询数据 2457.3.9 使用"!="和""查询数据 2457.4 范围查 (BETWEEN) 2467.4.1 2467.4.2 2467.4.2 2477.4.3 BETWEEN 2477.4.4 2487.5 2497.5.1 AND 2497.5.2 OR 2507.5.3 NOT 2517.5.4 ORAND  $2527.6$   $2527.61$   $2537.62$   $2537.63$ 254 8 2578.1 2588.1.1 LIKE 2588.1.2 "%"  $25981.3$  " $\lrcorner$ "  $25981.4$  " []"  $26081.5$  " [^]" 2608.1.6 ESCAPE 2618.2 IN 2628.2.1 IN 2638.2.2 IN 2638.2.3 IN 2648.2.4 NOT IN 2648.2.5 NOT IN  $2658.3$   $2668.3.1$   $2668.3.2$   $2678.3.3$  $2688.34$   $2698.4$   $(NULL)$   $2708.4.1$ (IS NULL)  $2708.42$  (IS NOT NULL)  $2718.43$   $2718.5$  $2738.5.1$   $2738.5.2$   $2748.6$ 2748.6.1 h 2748.6.2 2768.6.3 2778.6.4 278 9 2799.1 2809.1.1 2809.1.2 2819.1.3 ORDER BY 2839.1.4  $2839.1.5$   $2879.1.6$   $2899.2$ 2939.2.1 2939.2.2 2939.2.2 2939.2.2 2989.3 2999.3.1  $2999.32$   $309.33$   $309.33$   $3019.4$ 3019.5 3039.5.1 MS SQL Server 3039.5.2 Oracle 9i 3049.6 306 10 30710.1 30810.2  $30910.21$   $30910.2.2$   $31110.2.3$ 31310.2.4 31410.2.5 WHERE 31610.2.6 Oracle 9i NVL() 31610.2.7 31710.3 31810.3.1 GROUP BY 31810.3.2 GROUP BY 31910.3.3 32010.3.4 ROLLUP CUBE 32110.3.5 SQL GROUP BY NULL 32310.3.6 HAVING 32310.3.7

and tushu007.com

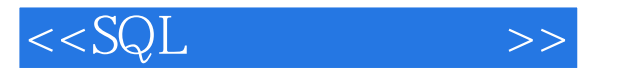

COMPUTE 32510.3.8 COMPUTE BY 32710.3.9 32810.3.10 WHERE GROUP BY 32910.3.11 GROUP BY 329 11 33111.1 33211.1.1 SELECT  $33311.1.2$   $33311.1.3$   $33411.1.4$ 33511.2 33511.2.1 IN 33611.2.2 NOT IN  $33611.23$   $33711.24$  ALL 33811.2.5 ANY/SOME 33911.26 EXISTS 34011.2.7 NOT EXISTS子查询实现两表的差集 34311.2.8 UNIQUE子查询 34411.3 相关子查询 34411.3.1  $IN$  34511.3.2 NOT IN 34511.3.3 34711.3.4 WHERE 34711.3.5 HAVING 34811.4 34911.4.1 34911.4.2 35011.4.3 35211.44 UPDATE 35311.4.5 INSERT  $35411.46$  DELETE  $35411.5$   $35511.51$   $35511.52$ 35511.5.3 UNION 35611.5.4 UNION ALL 35711.5.5 UNION 35811.5.6 UNION 35911.5.7 UNION ALL 36011.6 36011.6 36111.6.1 CTE 36111.6.2 362 12 36512.1 36612.1.1 36612.1.2 WHERE 36712.1.3 FROM 36712.1.4  $368121.5$   $369121.6$ SQL 36912.2 37012.2.1 37012.2.2 37112.2.3 37212.2.4 37212.3 37312.3.1 37312.3.2 37412.3.3 37512.3.4 37612.4 37612.4 37712.4.1 37712.4.2 377 13 37913.1 38013.1.1 38013.1.2 OVER 38013.1.3 (Tiebreakers) 38313.1.4 38413.1.5 38613.1.6 YTD 38813.2 () 38813.2.1 38913.2.2  $38913.23$  39013.2.4 39213.2.5 39313.2.6 39313.2.6 39413.3 39513.31 Access交叉表查询 39513.3.2 SQL Server 2000交叉表查询 39713.3.3 SQL Server 2005交叉表查询方  $398$  14  $40314.1$   $40414.2$   $40414.2.1$ 40414.2.2 CREATE VIEW 40714.2.3 40914.2.4  $411143$   $413144$   $4131441$ 41314.4.2 ALTER VIEW 41414.5 41614.6 41814.6.1 1914.6.2 DROP VIEW 41914.7 42014.7.1 42014.7.2 42014.7.2 42214.7.3 42214.7.4  $42314.7.5$   $42314.7.5$ 示表达式的结果 42414.7.7 在视图中使用WITH CHECK OPTION子句 42614.8 使用视图加强数据  $42714.81$   $42714.82$   $42814.83$ 43014.8.4 430 430 15 43315.1  $43415.1.1$   $43415.1.2$   $43415.1.3$ 43515.2 43615.2.1 CREATE PROCEDURE 43615.2.2 44015.2.3 44815.2.4 Return 44015.3 44815.2.4 Return 45015.3.1 45115.3.2 45315.3.3 45415.3.4 45615.3.5 45915.3.6 46015.3.7 46215.3.8 46215.3.8 46315.3.9 46615.4 Oracle 46715.4.1 46715.4.2 46915.4.3 46915.5 MySQL 46915.5.1 46915.5.1 46915.5.2  $471 \quad 16 \quad 47316.1 \quad 47316.1$ 

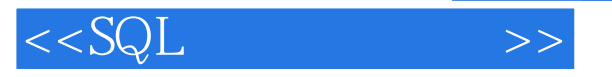

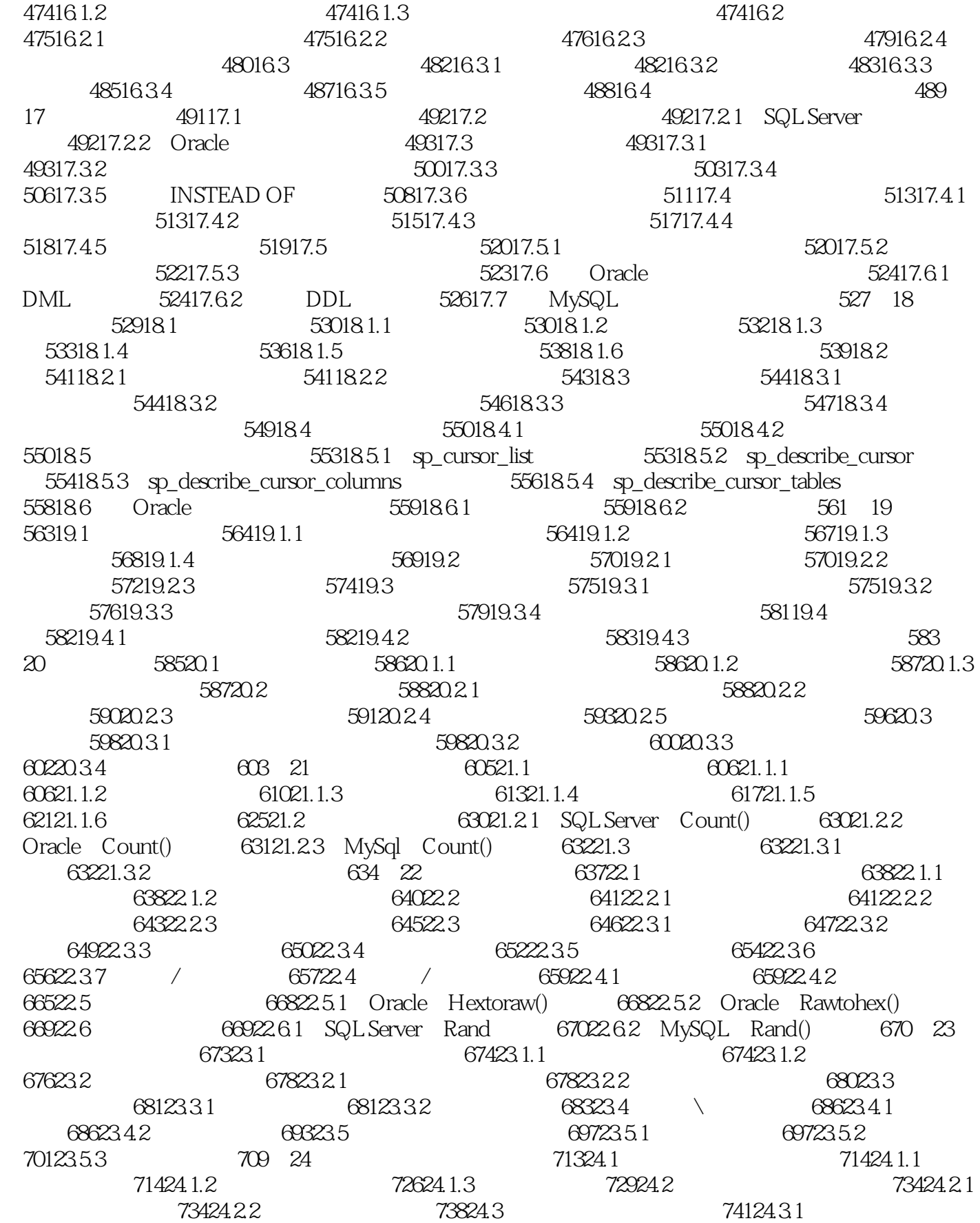

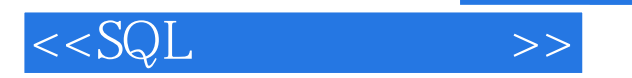

 $74124.32$   $74324.4$   $74324.41$ 74324.4.2 74524.4.3 74724.4.4 748 25 75325.1 75325.1 75425.1.1 SQL Server Cast() 75425.1.2<br>SQL Server:Convert() 75425.1.3 Oracle:Convert() 75525.1.4 Oracle: Cast() SQL Server: Convert() 75425.1.3 Oracle: Convert() 75625.1.5 MySQL: Convert() 75625.2 75725.2.1 Oracle: To\_Char() 75725.2.2 Oracle: To\_Data() 75725.2.3 Oracle: AscIIStr() 75725.2.4 Oracle: Bin\_to\_num() 75825.2.5 Oracle: CharToRowID() 75825.2.6 Oracle: Compose() 75925.2.7 Oracle:DeCompose()函数 75925.2.8 Oracle:RowIDToChar()函数 76025.2.9 Oracle To\_Number() 76025.2.10 MySQL Str\_To\_Date() 76125.3 76125.3.1<br>SQLServer IsDate() 76125.3.2 SQLServer IsNull() 76225.3.3 SQLServer IsNumeri SQL Server: IsDate() 76125.3.2 SQL Server: IsNull() 76225.3.3 SQL Server: IsNumeric() 76225.3.4 SQL Server: NullIf() 763 765

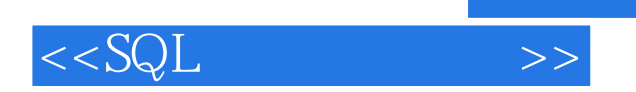

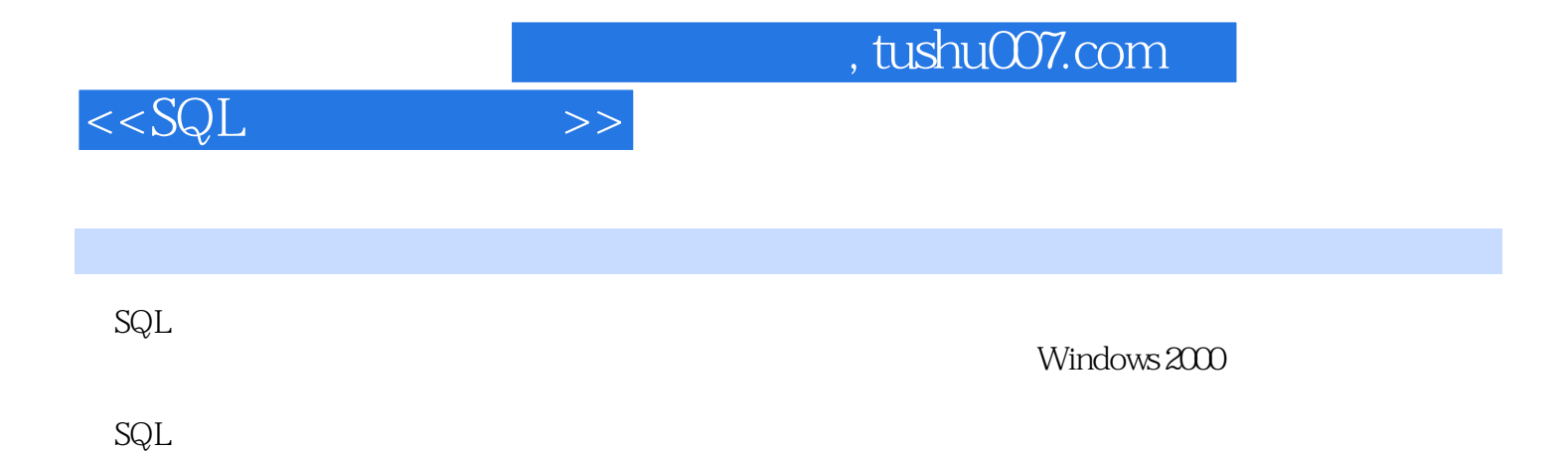

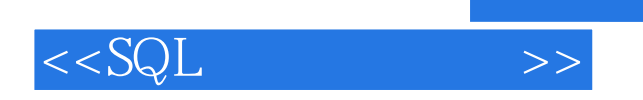

本站所提供下载的PDF图书仅提供预览和简介,请支持正版图书。

更多资源请访问:http://www.tushu007.com

 $,$  tushu007.com